## **COOKIES POLICY DI QUESTO SITO WEB**

Il Titolare del trattamento è Servizio per la Prevenzione del Suicidio, nella figura del responsabile Prof. Maurizio Pompili, con il quale è possibile comunicare scrivendo a maurizio.pompili@uniroma1.it.

Il presente sito web utilizza i cookies. Il cookie è un piccolo file di testo che viene registrato dal tuo browser e permette di memorizzare dati delle pagine web e delle sessioni del browser. Il sito utilizza alcuni "first party cookies" – di prima parte - generati ed utilizzati dal sito web – ed anche "third party cookies" – di terza parte generati sul nostro sito da terzi. I cookies ci supportano nel comprendere quale approccio adottare sul nostro sito, in modo da rendere più efficiente la tua navigazione. I cookies sono in grado di immagazzinare soltanto contenuti di testo, sempre anonimi e solitamente criptati. Il titolare del trattamento non memorizzerà mai nessuna informazione di carattere personale in un cookie.

#### **COSA SONO I COOKIES?**

I cookies sono piccoli file di testo generati dai siti web che visiti, che mantengono i dati della sessione che potrebbero essere usati successivamente nel sito. Il dato permette al sito di mantenere le tue informazioni tra le pagine ed anche di analizzare il modo in cui interagite con il sito.

I cookies sono sicuri – possono soltanto conservare l'informazione che viene inserita dal browser, relativa all'accesso nel browser stesso o che è inclusa nella pagina richiesta. Essi non possono trasformarsi in codici e non possono essere utilizzati per accedere al vostro computer. Se un sito web cripta le informazioni nel cookie, soltanto il sito web può leggere l'informazione.

Ci sono due tipi differenti di cookies: Session e Persistent. Essi sono utilizzati per motivi differenti e contengono diverse informazioni.

I Session Cookies contengono l'informazione che viene utilizzata nella vostra sessione corrente del browser. Questi cookies vengono automaticamente cancellati quando voi chiudete il browser. Nulla viene conservato sul tuo computer oltre il tempo di utilizzazione del sito-

I Persistent Cookies, vengono utilizzati per mantenere l'informazione che viene utilizzata nel periodo tra un accesso e l'altro al sito web, o utilizzati per finalità tecniche e per migliorare la navigazione sul sito. Questo dato permette ai siti di riconoscere che voi siete utenti o visitatori già noti e si adatta di conseguenza. I cookies "persistenti" hanno una durata che viene fissata dal sito web e che può variare da pochi minuti a diversi anni.

## **PERCHÈ UTILIZZARE I COOKIES?**

I cookies vengono utilizzati dal sito per conservare la vostra sessione, come voi vi muovete nel sito, mantenendo traccia dei dettagli della vostra navigazione e se siete entrati nel sistema con una determinata procedura. Essi sono utilizzati per visualizzare elementi rilevanti nella tua navigazione.

Il software, usato per sito e piattaforma, crea un cookie per utente al fine di generare statistiche di utilizzo, tramite Google Analytics. I dati generati da questo cookie sono conservati presso Google Inc. Per il funzionamento dei cookies in Google Analytics consultare la documentazione ufficiale fornita da Google alla url: http://code.google.com/apis/analytics/docs/concepts/gaConceptsCookies.html

#### **COOKIES CHIUSI E CANCELLATI**

Tutti i web browsers vi permettono di limitare l'attività dei cookies o disattivare i cookies tramite le opzioni del browser. Le azioni da adottare sono differenti per ogni browser. Voi potete trovare le istruzioni sotto il menu help del vostro browser. Attraverso il vostro browser potete anche visualizzare i cookies che si trovano sul vostro computer, cancellarne alcuni oppure eliminarli tutti.

I cookies sono semplicemente files di testo, pertanto potete semplicemente aprirli e leggerne il contenuto. Il dato contenuto in essi è spesso criptato oppure ha una chiave numerica corrispondente ad una sessione web, cosicché essi spesso non hanno senso se non per il sito web che lo ha scritto.

Se disattivate i cookies, il sito potrebbe non essere in grado di attivare alcune funzionalità necessarie per creare ad esempio una registrazione. Disabilitando i cookies viene anche inattivato il monitoraggio del vostro avanzamento nel sito, ma non verrà bloccato il codice analitico dal riconoscimento della vostra visita.

## **COSA CREANO I COOKIES NEL SITO?**

La sessione cookies include i dati usati dal web server con cui il server sta elaborando la vostra sessione e il vostro stato di autenticazione. I cookies persistenti che vengono creati dal sito web sono utilizzati da Google. Essi riconoscono il traffico verso il sito relativamente a utenti ricorrenti piuttosto che nuovi utenti. L'informazione viene registrata e potrebbe essere utilizzata per campagne pubblicitarie attinenti ai vostri interessi. Cancellare questi cookies non avrà alcun effetto sulla vostra interazione o la funzionalità del sito.

# **COOKIES DAI PARTNERS TECNOLOGICI**

## **Google**

I dati nei cookies comunicano a Google quali pagine, prodotti e servizi sono stati visitati e permettono loro di trovare pubblicità appropriata. Google utilizza sia i persistenti che i session cookies. I cookies non immagazzinano i dati personali. Cancellare o disabilitare questi cookies non limita la funzionalità del sito.

Utilizziamo varie tipologie di cookie con funzioni diverse. Per maggiori informazioni sui cookie e sulle loro funzioni generali, visita un sito Web informativo come www.allaboutcookies.org .

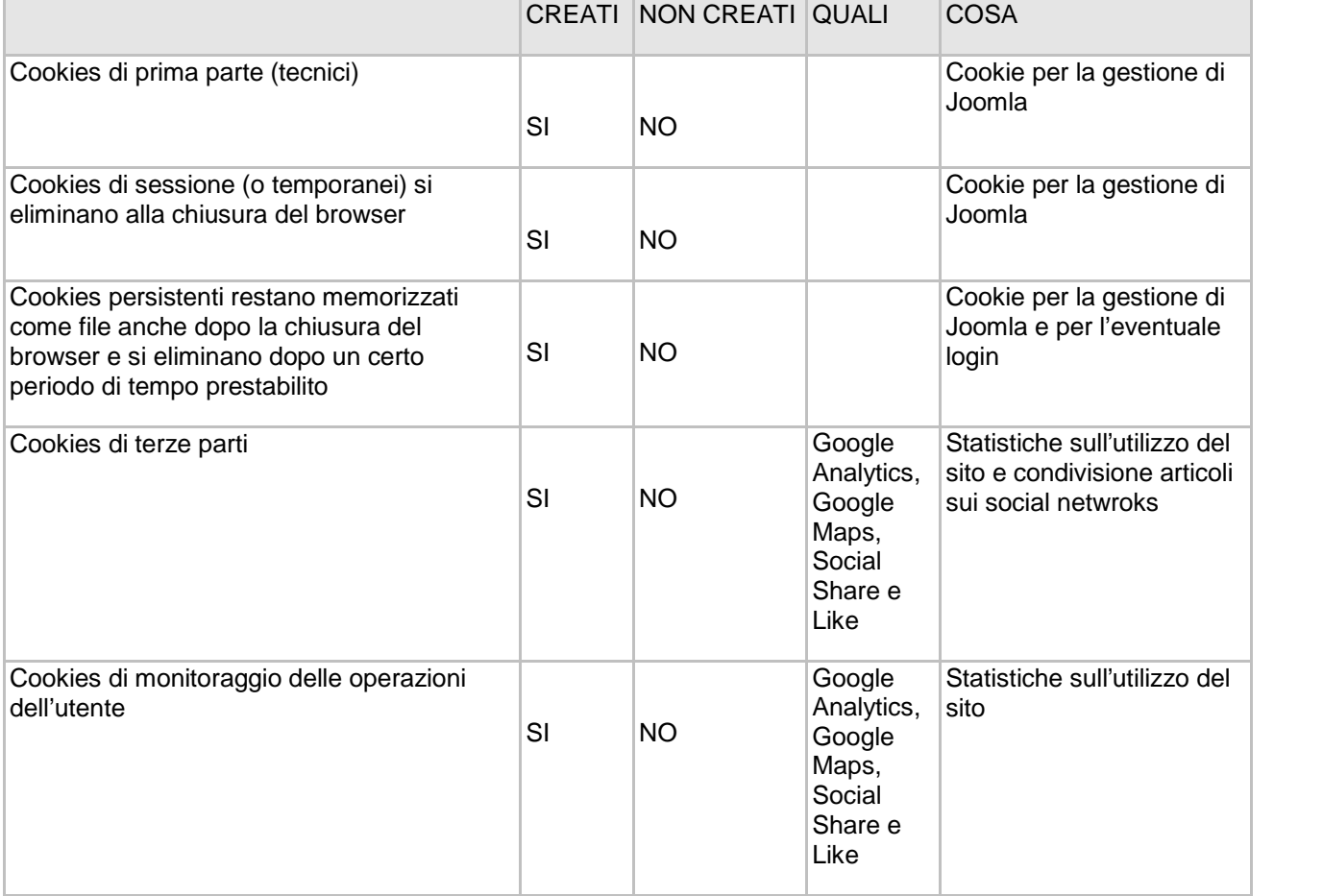

## **Abilitazione/disabilitazione di cookie tramite il browser**

Esistono diversi modi per gestire i cookie e altre tecnologie di tracciabilità. Modificando le impostazioni del browser, puoi accettare o rifiutare i cookie o decidere di ricevere un messaggio di avviso prima di accettare un cookie dai siti Web visitati. Ti ricordiamo che disabilitando completamente i cookie nel browser potresti non essere in grado di utilizzare tutte le nostre funzionalità interattive.

Se utilizzi più computer in postazioni diverse, assicurati che ogni browser sia impostato in modo da soddisfare le tue preferenze.

Puoi eliminare tutti i cookie installati nella cartella dei cookie del tuo browser. Ciascun browser presenta procedure diverse per la gestione delle impostazioni. Fai clic su uno dei collegamenti sottostanti per ottenere istruzioni specifiche.

#### **Microsoft Windows Explorer**

http://windows.microsoft.com/en-us/windows-vista/block-or-allow-cookies

#### **Google Chrome**

https://support.google.com/chrome/bin/answer.py?hl=en&answer=95647&p=cpn\_cookies

## **Mozilla Firefox**

http://support.mozilla.org/en-US/kb/Enabling%20and%20disabling%20cookies

#### **Apple Safari**

http://docs.info.apple.com/article.html?path=Safari/5.0/en/9277.html

Se non utilizzi nessuno dei browser sopra elencati, seleziona "cookie" nella relativa sezione della guida per scoprire dove si trova la tua cartella dei cookie.

Per maggiori informazioni, visita la pagina www.youronlinechoices.eu.